# The rsc package — BibTeX styles and utilities for chemical documents  $*$

Joseph Wright †

Released 2007/08/24

#### **Abstract**

The rsc package provides BibTeX style files to produce bibliographies in accordance with the guidelines of the Royal Society of Chemistry and Wiley chemistry-related journals. It also provides a small number of useful chemistry related functions.

# **1 Introduction**

Although synthetic chemists do not, in the main, use LaTeX for the preparation of journal articles, it would be nice to be able to use it for reports. The package achemso provides for a BibTeX style and other support for reports in the style of the American Chemical Society. The aim of the rsc package is to provide similar support for the style favoured by the Royal Society of Chemistry. The package also provides support for the style used in Wiley-published journals.

In addition to providing the core  $\star$ . bst files, this package also generates \*-mc.bst, \*nat.bst, rsc.sty and rsc.tex. The \*-mc.bst files includes support for the mcite package, allowing the generation of multiple references. The  $\star$ nat.bst files allow the use of the natbib package with BibTeX style files. The macro collection rsc.sty provides a few useful features not catered for by other chemistry-related packages. Finally, rsc.tex is a simple template for using the BibTeX styles, including loading some other very useful chemistry packages.

# **2 Bibliography design decisions**

Along with almost every BibTeX style file, much of the bst file design is inherited from the original BibTeX style files provided by Oren Patashnik. However, while the original styles were designed to be flexible, the style files here are designed to do a single job. Thus much of the original flexibility has been stripped out to give

<sup>∗</sup>This file describes version v2.1a, last revised 2007/08/24.

<sup>†</sup>E-mail: joseph.wright@morningstar2.co.uk

a clearer design. This has many be achieved by removing unused functions. The style files provided here are therefore poor examples for others to work from!

Chemistry journals give only minimal guidance on the format of references other than for journal articles. Most of the other types are therefore based on current practice in RSC and Wiley journals. Some of this is contradictory, and so I have gone with I feel is most consistent. Please e-mail me if you feel I have got things wrong!

# **3 Bibliography usage information**

### **3.1 Cross-references**

Unlike most BibTeX styles, the style files provided here do not support crossreferencing between references. Using crossref will still fill in missing information, but will not output "see ref. X". Chemistry references do not lend themselves to the use of crossref.

#### **3.2 Notes**

As in pccp.bst, notes are not output for most reference types. The reasoning here is that it is difficult to predict how people will want to use notes. In chemistry, they may be used in several forms, for example:

- See for example: I. V. Gostunskaya, V. S. Petrova, A. I. Leonava, V. A. Mironava, M. Abubaker, and B. Kazanski, *Neftekhimiya*, 1967, **7**, 3–8.
- I. V. Gostunskaya, V. S. Petrova, A. I. Leonava, V. A. Mironava, M. Abubaker, and B. Kazanski, *Neftekhimiya*, 1967, **7**, 3–8 and references therein.
- I. V. Gostunskaya, V. S. Petrova, A. I. Leonava, V. A. Mironava, M. Abubaker, and B. Kazanski, *Neftekhimiya*, 1967, **7**, 3–8 (*Chem. Abs.*, 1967, **67**, 21276t).

This is pretty much impossible to handle automatically, especially as the format you want might change depending on the report you are writing. So I would recommend using the misc type, and doing the formatting by hand. If other people feel the behaviour is not the best solution, please e-mail me.

### **3.3 Multiple citations**

By default, BibTeX does not handle producing compound references. Although it is not perfect, the package mcite allows you to produce references of the format:

1. K. Öfele, *J. Organomet. Chem.*, 1968, **12**, P42–P43; C. D. Abernethy, A. H. Cowley and R. A. Jones, *J. Organomet. Chem.*, 2000, **596**, 3–5.

Although the package only requires a minor modification of the BibTeX style file, it seems a good idea to provide one automatically. The  $\star$ -mc.bst are produced with the necessary modifications made to  $\star$ . bst. Note that this requires \usepackage{mcite} in your LaTeX source.

### **3.4 natbib support**

The files rscnat.bst and angewnat.bst provide support for the generation of bibliographies for use with the natbib package. As well as altering the \bibliographystyle command appropriately, you also need to load natbib. The rsc package file provides the option natbib, which loads natbib automatically (normally, rsc loads the cite package). Note that natbib and mcite are incompatible, so you must choose one or the other.

## **3.5 Additional entry types**

In order to ensure compatibility with the achemso package, the non-standard entry types remark, inpress and submitted are supported. The implementation is modelled on achemso.bst, but the notes field is not used for inpress and submitted.

# **4 Additional macros**

## **4.1 Overview**

The macros provide by rsc.sty are in the main very simple. They fill in a few gaps in the available support for chemists in LaTeX. Most are built on other, more powerful, packages. As a result, it is best to read the documents for the "parent" package to alter the handling of the macros given here. The package follows the house style of the RSC, by default. The angew option switches to the Wiley house style, modelled on the approach taken in *Angew. Chem.*

### **4.2 Additional units**

The unitsdef package provides a great number of easy to use unit commands, and handles spacing between numbers and units very well. However, it misses out a few useful units for chemistry. The unitsdef package is loaded by rsc.sty,  $\forall$  Hz and is then used to provide five additional units. The most obvious of these is  $\forall$  Hz,

which simply gives Hz. The unitsdef package only defines \hertz, which \mmHg is not as obvious. The command \mmHg has a non-breaking thin space, leading \molar to mm Hg. Two related commands are given for concentration: \molar gives \Molar moldm<sup>-3</sup>, whilst \Molar gives M. Finally, the command \cmc is provided for \cmc generating cm<sup>3</sup>. All space correctly with numbers, so inputting  $10\text{ cm}$  gives  $10 \text{ cm}^3$ , with a non-breaking space.

### **4.3 The standard state symbol**

\standardstate Related to, but not exactly a unit is the \standardstate command. This generates the tricky  $\Theta$  symbol, letting you put \$\Delta S \standardstate\$ to generate ∆*S* ∅ . Note that this is safe in text and maths mode.

#### **4.4 Alkyl radicals**

 $\iota_{\text{Pr}}$  There are a few alkyl radicals that come up all of the time. No one seems to have \iBu \sBu \tBu put these into a package, so they are provided here. As you would expect,  $\iota$ iPr gives Pr $^{\text{i}}$ , \Bu gives Bu $^{\text{i}}$  and \tBu gives Bu $^{\text{t}}$ . These are in the style most commonly seen in RSC journals. The package option angew changes the format to that used

in Wiley journals, so for example \iPr then gives *i*Pr.

#### **4.5 Floats**

The float management section of rsc has been totally rewritten in version 2. The provision of a float type for schemes is now handled by the chemscheme package; this is loaded automatically by rsc. The formatting of float types table, figure and scheme is modified by the rsc package to conform to the appropriate journal style. This also applies to cross-references and float captions. The rsc package will pass any options appropriate for chemscheme through to that package (currently, these are chapter<sup>1</sup> and chemcompounds<sup>2</sup>).

\floatcontentscentre By default, the contents of all floats are centred on the page. This behaviour \floatcontentsleft may be changed globally by using the floatleft (or fl) package option. The behaviour may be changed for selected floats by issuing the command \floatcontentscentre or \floatcontentscentre *before* the beginning of the floating environment. This change remains in force until cancelled using the complementary macro. These packages are provided by the chemescheme package.

> Single line float captions are centred by default, but may be left-aligned using the captionleft (cl) option. The angew option automatically activates captionsleft, as this is the house style in Wiley journals. All multi-line captions are flush left.

### **4.6 Summary of options**

The rsc package has a number of options, mainly concerned with controlling formatting. The full range of options is summarised in Table 1.

# **5 A LaTeX template**

This is a very simple template for chemistry-related documents. The babel system is used to give UK hyphenation. As well as the macros given in this package as rsc, the mhchem package is loaded, as it provides useful support for the chemist. The rsc package loads cite (or natbib) automatically, giving

 $1$ Numbers schemes per chapter rather than globally.

<sup>&</sup>lt;sup>2</sup>This option loads the chemcompounds package, instead of the default of bpchem. Both can be used to automatically track reference numbers given to chemical compounds. See the chemscheme documentation for a more detailed discussion of this option.

| Option        | Effect                                      |
|---------------|---------------------------------------------|
| angew         | Use Wiley (Angew. Chem.) formatting         |
| ch            | Number schemes within chapters (if present) |
| chapter       | Number schemes within chapters (if present) |
| chemcompounds | Use chemcompounds package for tracking      |
|               | chemical numbers, rather than bpchem        |
| c1            | All captions flush left                     |
| captionleft   | All captions flush left                     |
| f1            | Float contents flush left                   |
| floatleft     | Float contents flush left                   |
| natbib        | Use natbib rather than cite                 |

**Table 1** Summary of rsc package options

superscript citations. The cite package also moves citations to after punctuation. With the angew option, references are surrounded by square brackets.

```
1 \documentclass[a4paper]{article}
2 \usepackage[T1]{fontenc}
3 \usepackage[english,UKenglish]{babel}
4 \usepackage[version=3]{mhchem}
5 \usepackage{rsc}
6 \usepackage{mcite} % Pick one or the other
7 %\usepackage{natbib} % as they are incompatible
8 \begin{document}
9 \bibliography{refs} % Your reference database
10 \bibliographystyle{rsc-mc} % Take your pick of styles
11 \end{document}
```
# **6 Known issues**

The memoir class implements its own customisable float and caption management. Unfortunately, this does not have flexibility in the areas needed by the rsc package. As a result, the memoir methods are over-written with the procedures from the float and caption packages. This may cause some features to fail or behave unexpectedly. The decision to use float and caption came down to considering the aims of *this* package.

# **7 Future plans**

The biblatex package, currently being developed by Phillip Lehman, is likely to become the standard for bibliography formatting in the future. However, currently package is still in beta, and the interface is not finalised. Thus at present it is too early to produce biblatex styles for general release.

Once biblatex reaches production, it is my intention to provide suitable support files for chemical journals. It seems likely that these will be in a separate package (probably covering a number of journal styles). At that stage, the support macros provided here may be moved to a more general purpose package. It is my aim to implement an extendable style system, to allow more convenient support for a wider range of journals. Suitable steps will be taken to maintain the user interface provided here (and in the achemso package).

# **8 The package code**

The style file rsc.bst stands on its own, and rsc-mc.bst only needs the mcite in order to function correctly. However, a few extra commands are useful for chemists, and are not available elsewhere (to my knowledge). So this seems a good place to define them. The code is all very simple, but for the interested reader is provided here.

### **8.1 Setup code**

First of all, the package identifies itself and loads other packages needed to function.

```
12 \NeedsTeXFormat{LaTeX2e}
13 \ProvidesPackage{rsc}[2007/08/24 v2.1a
14 Useful chemistry functions]
15 \RequirePackage{unitsdef,graphicx,amssymb,fixltx2e,varioref}
```
The Boolean values needed to manage options are set up.

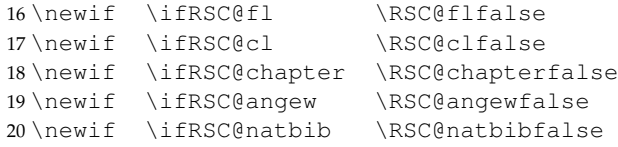

The package provides several options which relate to float handling, plus one for natbib and one for *Angew. Chem.* style formatting.

```
21 \DeclareOption{floatleft}{\global\RSC@fltrue}
22 \DeclareOption{fl}{\global\RSC@fltrue}
23 \DeclareOption{captionleft}{\global\RSC@cltrue}
24 \DeclareOption{cl}{\global\RSC@cltrue}
25 \DeclareOption{chapter}{\global\RSC@chaptertrue%
26 \PassOptionsToPackage{chapter}{chemscheme}}
27 \DeclareOption{ch}{\global\RSC@chaptertrue%
28 \PassOptionsToPackage{chapter}{chemscheme}}
29 \DeclareOption{angew}{\global\RSC@angewtrue%
30 \global\RSC@cltrue}
31 \DeclareOption{natbib}{\global\RSC@natbibtrue}
32 \DeclareOption{chemcompounds}%
33 {\PassOptionsToPackage{chemcompounds}{chemscheme}}
34 \ProcessOptions
```
The chemscheme package is loaded to provide scheme environment. It is loaded here to ensure the options are correct.

35 \RequirePackage{chemscheme}

The choice of natbib or cite is then handled.

```
36 \ifRSC@natbib
37 \RequirePackage[numbers,sort&compress,super]{natbib}
38 \else
39 \RequirePackage[super]{cite}
40 \setminus f_i
```
# **8.2 Extra units and related commands**

A few additional unit types are provides, which the unitsdef package omits for some reason.

```
\cubiccentimeter
```
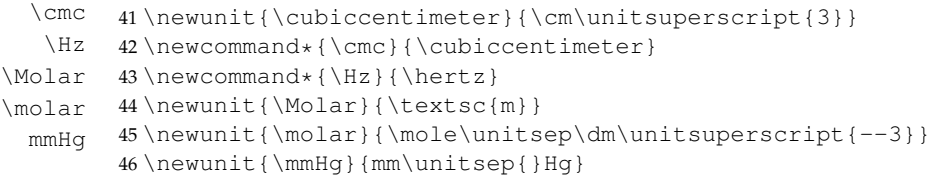

In a very similar vein, the "standard state" symbol is handy. This is produced by rotating a symbol from the AMS set. Note that the rotation angle here has been carefully checked, but is set by eye!

```
\standardstate
```

```
47 \newcommand*{\standardstate}%
48 {\textsuperscript{\rotatebox[origin=c]{140.8}%
49 {\ensuremath{\varnothing}}}}
```
## **8.3 Alkyl radicals**

Next we provide alkyl radical symbols, in a convenient form. The format depends on the journal asked for.

```
\iPr
\iBu 50\newcommand*{\iPr}%
\sBu
51 {\ifRSC@angew\emph{i}Pr\else Pr\textsuperscript{i}\fi}
\tBu 52\newcommand*{\iBu}%
      53 {\ifRSC@angew\emph{i}Bu\else Bu\textsuperscript{i}\fi}
      54 \newcommand*{\sBu}%
      55 {\ifRSC@angew\emph{s}Bu\else Bu\textsuperscript{s}\fi}
      56 \newcommand*{\tBu}%
      57 {\ifRSC@angew\emph{t}Bu\else Bu\textsuperscript{t}\fi}
```
### **8.4 Citation formatting**

If the angew option is set, we have to format the citations correctly. The formatting commands depend on whether we're using cite or natbib. The format of the bibliography labels is also altered here.

```
58 \ifRSC@angew
59 \ifRSC@natbib
60 \renewcommand\NAT@open{[}\renewcommand\NAT@close{]}
61 \else
62 \def\@citess#1{\textsuperscript{[#1]}}
63 \setminus fi
64 \else
65 \def\@biblabel#1{#1}
66 \fi
```
## **8.5 Caption and float formatting**

The caption package is used to control the appearance of float captions. The macros provided by the memoir class do not allow sufficient control, and so the functions provided by memoir are ignored. caption is loaded with the correct default format for almost all floats. In the case of *Angew. Chem.* style formatting, tables are treated differently.

```
67 \ifRSC@angew
68 \RequirePackage[labelsep=period,labelfont=bf]{caption}
69 \captionsetup[table]{labelsep=colon}
70 \else
71 \RequirePackage[labelsep=quad,labelfont=bf]{caption}
72 \fi
```
By default, short (one line) captions are centred. Longer captions are typeset as paragraphs. To set all captions flush left, the caption package is instructed not to check for single line captions.

```
73 \ifRSC@cl
74 \captionsetup{singlelinecheck=off}
75 \else
76 \setminus fi
```
In RSC journals, figures are referred to as "Fig." rather than "Figure." This is sorted out here.

```
77 \ifRSC@angew
78 \else
79 \renewcommand{\figurename}{Fig.}
80 \setminus fi
```
The next step is to format the floats themselves correctly. Unfortunately, memoir does not provide all of the commands needed to achieve this. Thus the float package is needed; in order to load it, the \newfloat command in memoir is killed off. Notice that if memoir is not in use, the chemscheme package will have already loaded float.

```
81 \@ifclassloaded{memoir}
82 {\let\newfloat\@undefined
83 \RequirePackage{float}}
84 {}
```
The standard float types are now restyled to place the captions correctly. The placement of captions is also altered so that they default to "here" if possible.

```
85 \floatstyle{plaintop}
86 \restylefloat{table}
87 \floatstyle{plain}
88 \restylefloat{scheme}
89 \restylefloat{figure}
90 \floatplacement{table}{htbp}
91 \floatplacement{scheme}{htbp}
92 \floatplacement{figure}{htbp}
```
The centring of floats is sorted out here, using macros provided by the chemescheme package.

```
93 \ifRSC@fl
94 \floatcontentsleft
95 \else
96 \floatcontentscentre
97 \fi
```
Finally, the naming for cross-references is sorted out properly, using the varioref package.

```
98 \labelformat{scheme}{\schemename~#1}
99 \labelformat{figure}{\figurename~#1}
100 \labelformat{table}{\tablename~#1}
```
# **9 The BibTeX style files**

A great deal of the BibTeX style file information is lifted more or less directly from the standard style files, the custom-bib package or *Taming the BeaST*. The rest consists of minor edits to obtain the correct format or support the natbib and mcite packages. Only two functions are novel to this package, and are given here for the interested reader.

The strip.comma function is used to "unwind" the comma added by output.nonnull, so that editors in brackets are easy to do. This is needed for the angew option.

```
101 FUNCTION {strip.comma}
102 { duplicate$
103 string.length 'find_length :=
104 duplicate$
105 find_length #1 - #1 substring$
106 ", " =
107 { #1 find_length #2 - substring$
108 \blacksquare \blacksquare \blacksquare \star109 }
```

```
110 'skip$
111 if$
112 }
113
```
n.separate is given in the custom-bib package. The following function is modified to separate out a number of any length into digit groups, *e.g.* 12345 turns into 12 345, 1234567 in 1 234 567 but 1234 or a12345 are left alone.

```
114 FUNCTION {n.separate.multi}
115 { ' t :=
116
117 #0 'numnames :=
```
This is the key line: the test is that the sting is both at least 5 digits long and is an integer.

```
118 t text.length$ #4 > t is.a.number and
119 {
120 { t empty$ not }
121 { t #-1 #1 substring$ is.a.number
122 { numnames #1 + 'numnames := }
123 { #0 'numnames := }
124 if$
125 t #-1 #1 substring$ swap$ *
126 t #-2 global.max$ substring$ 't :=
127 numnames #4 =
128 { duplicate$ #1 #1 substring$ swap$
129 #2 global.max$ substring$
130 "\rangle, " swap$ * *
131 #1 'numnames :=
132 }
133 'skip$
134 if$
135 }
136 while$
137 }
138 { t swap$ * }
139 if$
140 }
141
```
# **Change History**

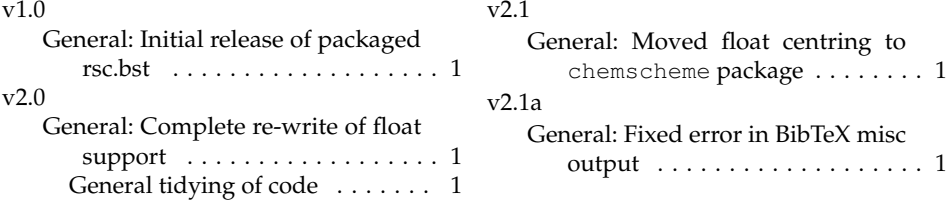

# **Index**

Numbers written in italic refer to the page where the corresponding entry is described; numbers underlined refer to the code line of the definition; numbers in roman refer to the code lines where the entry is used.

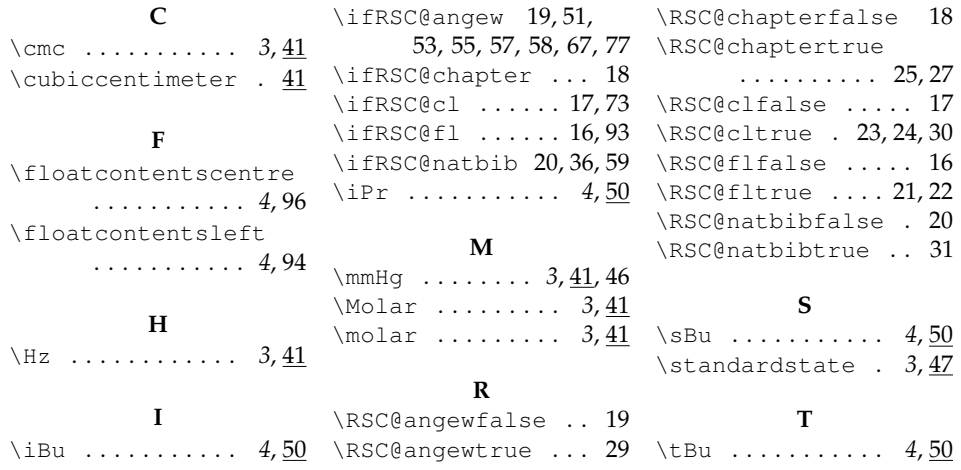